## Politechnika Krakowska im. Tadeusza Kościuszki

# KARTA PRZEDMIOTU

obowiązuje studentów rozpoczynających studia w roku akademickim 2012/2013

Wydział Mechaniczny

Kierunek studiów: Informatyka Profil: Ogólnoakademicki

Forma sudiów: stacjonarne Kod kierunku: K

Stopień studiów: I

Specjalności: Informatyka Przemysłowa,Inżynieria Oprogramowania

### 1 Informacje o przedmiocie

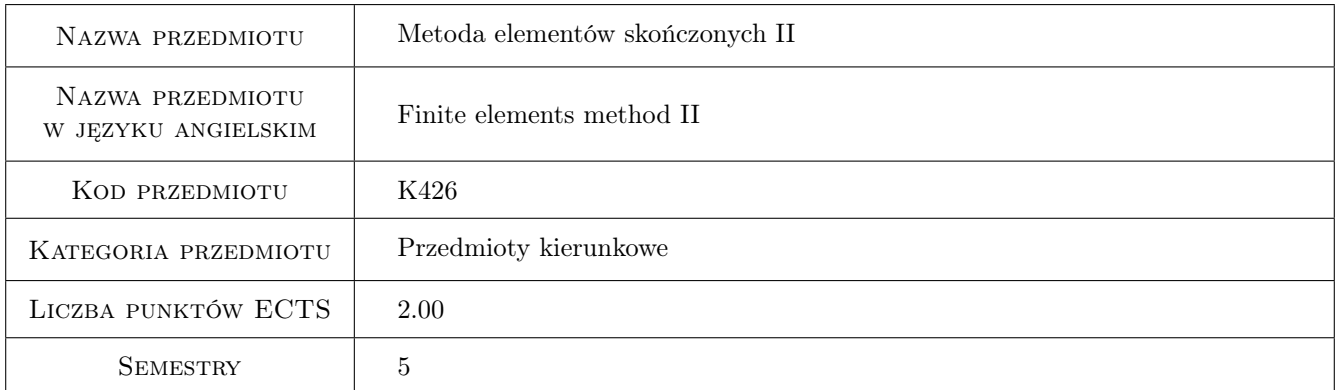

### 2 Rodzaj zajęć, liczba godzin w planie studiów

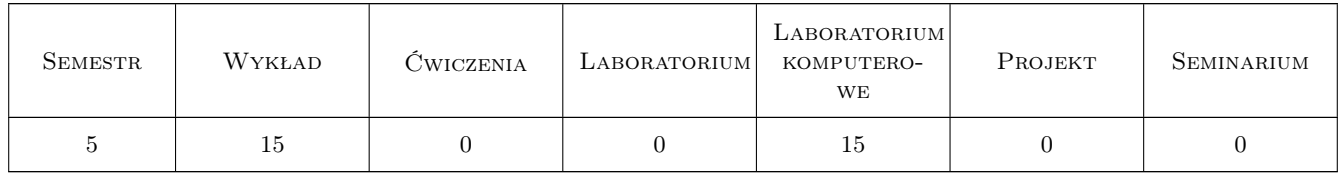

### 3 Cele przedmiotu

- Cel 1 Student rozszerza wiedzę nt.MES na przykładzie modelowania złożonych obiektów 2D oraz 3D oraz zapoznaje się z modelowaniem złożonych oraz nieliniowych problemów mechaniki konstrukcji.
- Cel 2 Student rozwija znajomość systemu MES ANSYS i potrafi poprawnie zbudować model geometryczny i MES prostej konstrukcji lub złożonego podzespołu, zarówno w trybie dialogowym jak i wsadowym. Następnie potrafi zadać obciążenia i warunki brzegowe w modelu oraz rozwiązać problem i ocenić poprawność rozwiązania.

### 4 Wymagania wstępne w zakresie wiedzy, umiejętności i innych **KOMPETENCJI**

- 1 Student posiada przewidzianą programem studiów wiedzę w zakresie analizy matematycznej oraz algebry, modelowania matematycznego, mechaniki i wytrzymałości materiałów, inżynierii materiałowej.
- 2 Student posiada wiedzę zrealizowaną w ramach przedmiotu grafika inżynierska oraz metoda elementów skończonych I.

### 5 Efekty kształcenia

- EK1 Wiedza Student zna podstawy modelowania złożonych konstrukcji w ramach Metody Elementów Skończonych.
- EK2 Wiedza Student wie jak zbudować złożony model MES i poprawnie rozwiązać postawiony zaawansowany problem numeryczny oraz ocenić poprawność dokładność rozwiązania.
- EK3 Umiejętności Student potrafi zamodelować w trybie dialogowym wybrany problem inżynierski wykorzystując komercyjny system MES (np. ANSYS)
- EK4 Umiejętności Student zna podstawy języka APDL i potrafi napisać plik wsadowy do komercyjnego systemu MES ANSYS.

### 6 Treści programowe

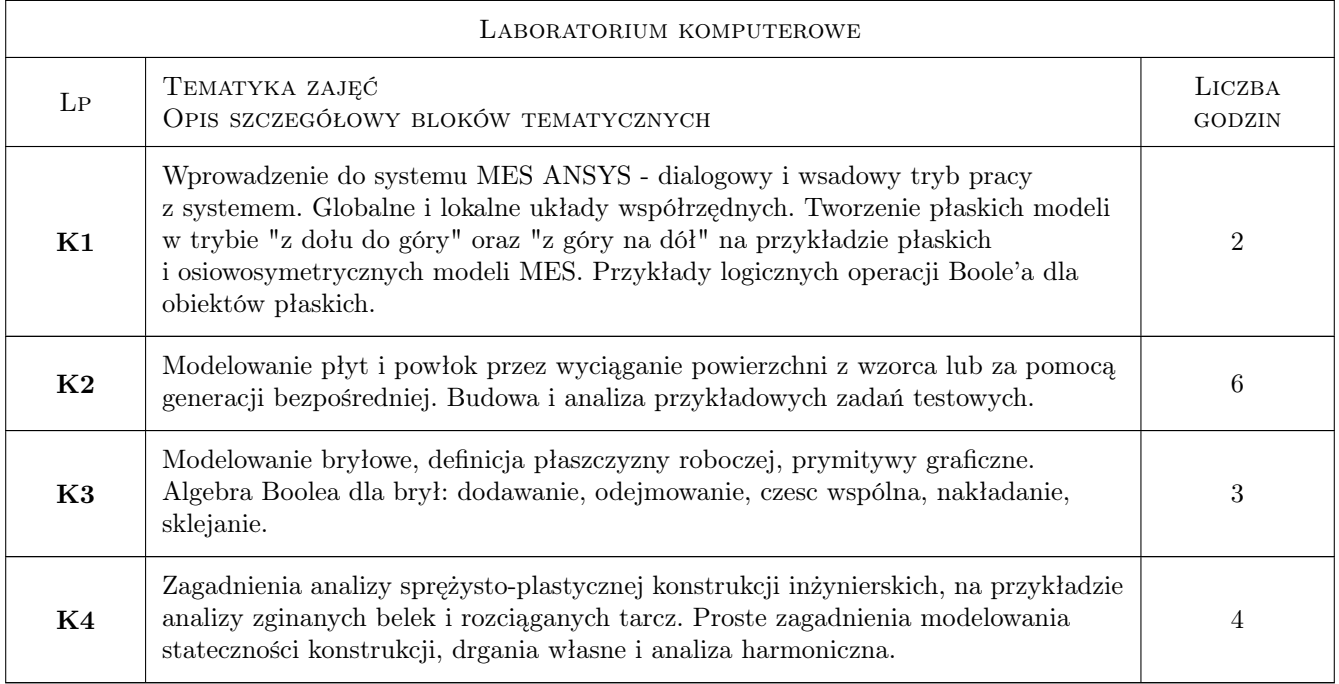

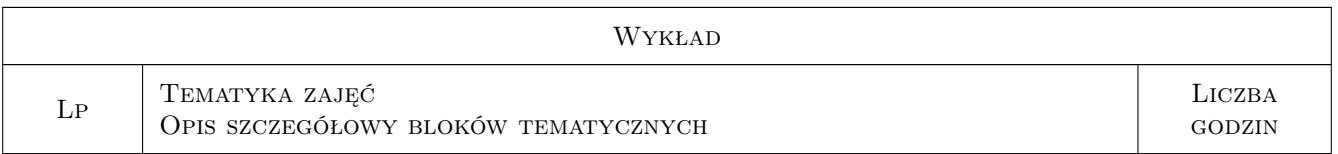

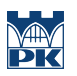

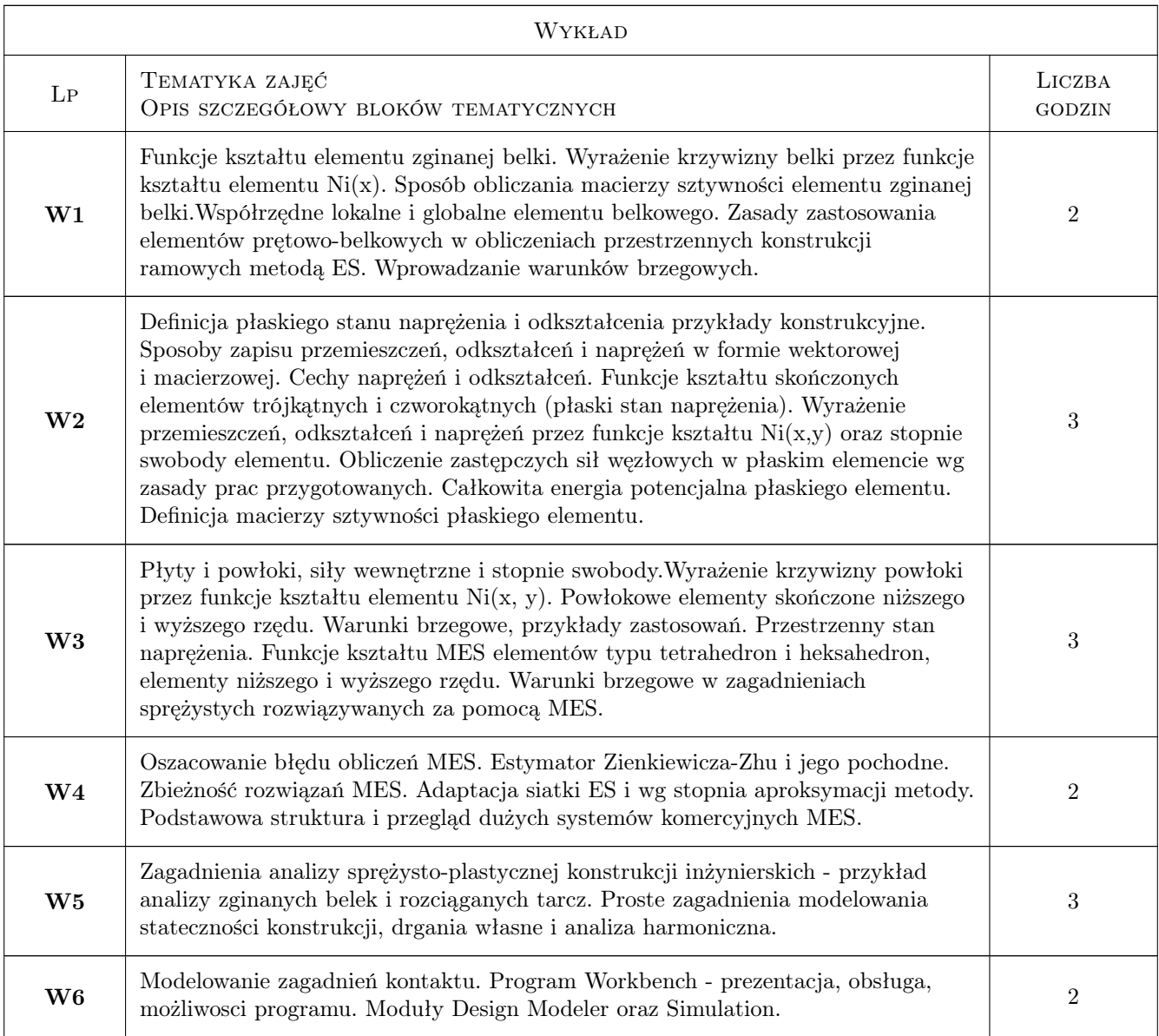

### 7 Narzędzia dydaktyczne

- N1 Wykłady
- N2 Ćwiczenia projektowe
- N3 Prezentacje multimedialne
- N4 Dyskusja
- N5 Konsultacje

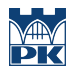

### 8 Obciążenie pracą studenta

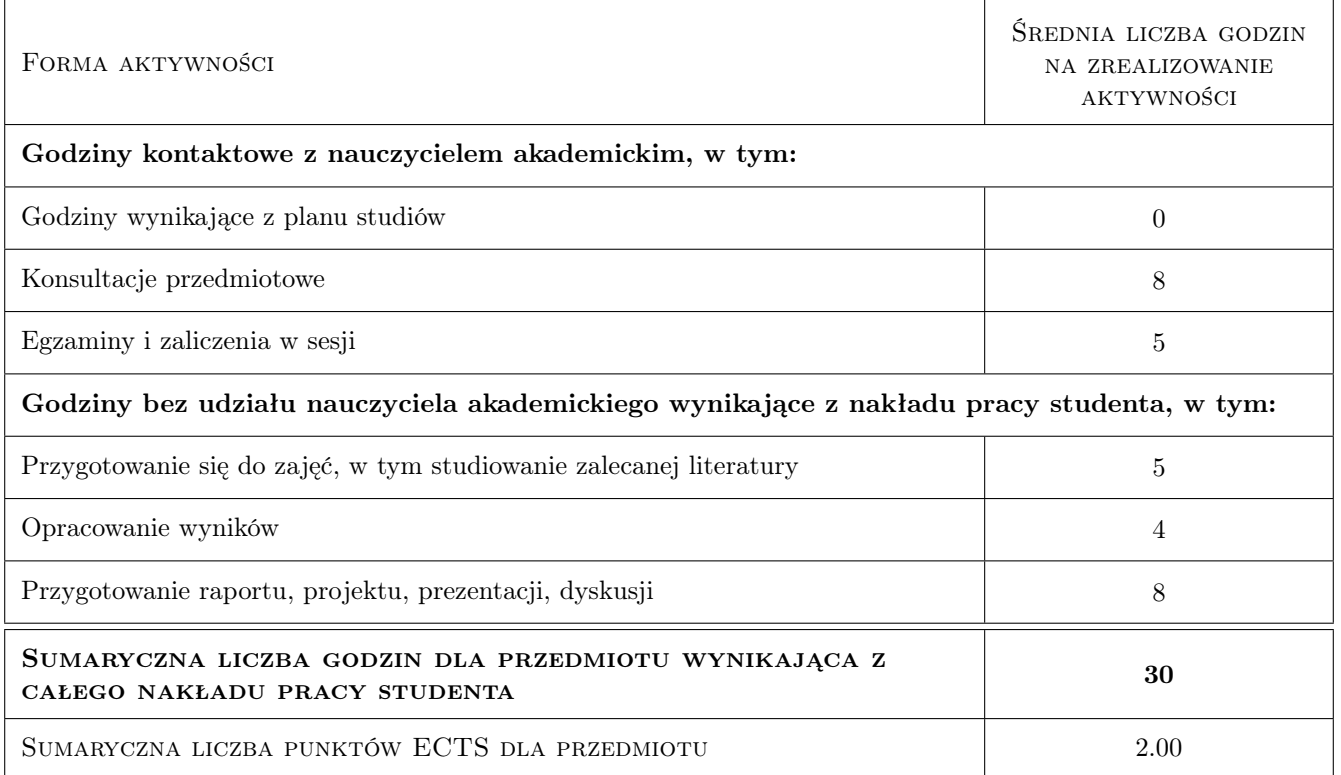

### 9 Sposoby oceny

#### Ocena formująca

F1 Test

F2 Projekt indywidualny

#### Ocena podsumowująca

P1 Średnia ważona ocen formujących

#### Warunki zaliczenia przedmiotu

- W1 Wykonanie ćwiczeń realizowanych w ramach laboratorium komputerowego
- W2 Konieczność uzyskania oceny pozytywnej z każdego efektu kształcenia
- W3 Ocena końcowa ustalana jest jako średnia ważona z ocen formujących z przypisaniem wag: 30% oceny z kolokwium z materiałów wykładu oraz 70% z oceny zaliczeniowej laboratorium komputerowego

#### Kryteria oceny

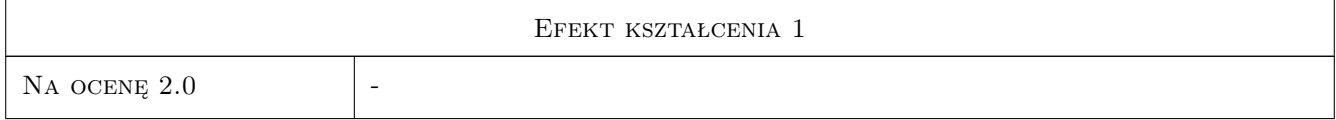

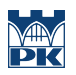

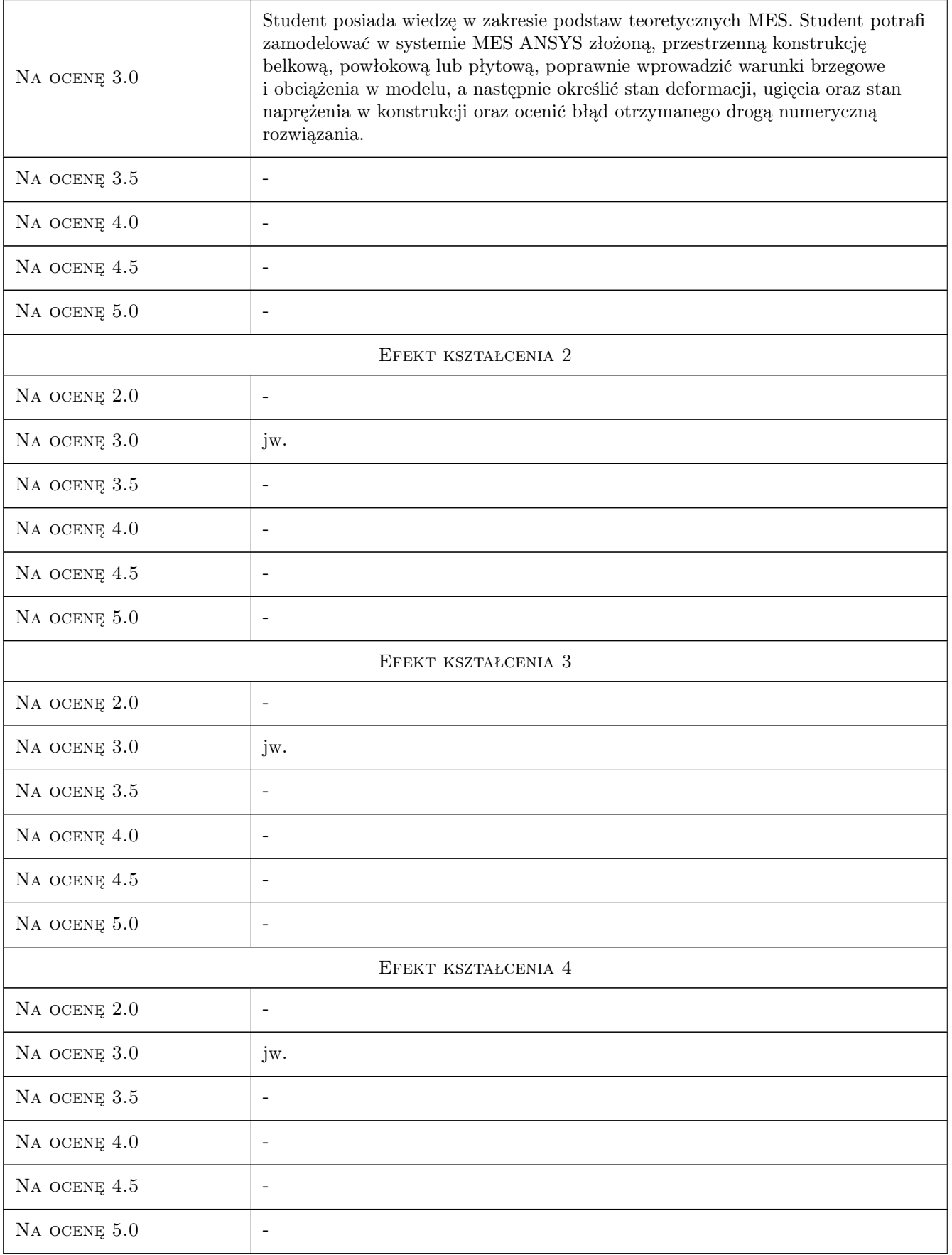

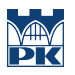

### 10 Macierz realizacji przedmiotu

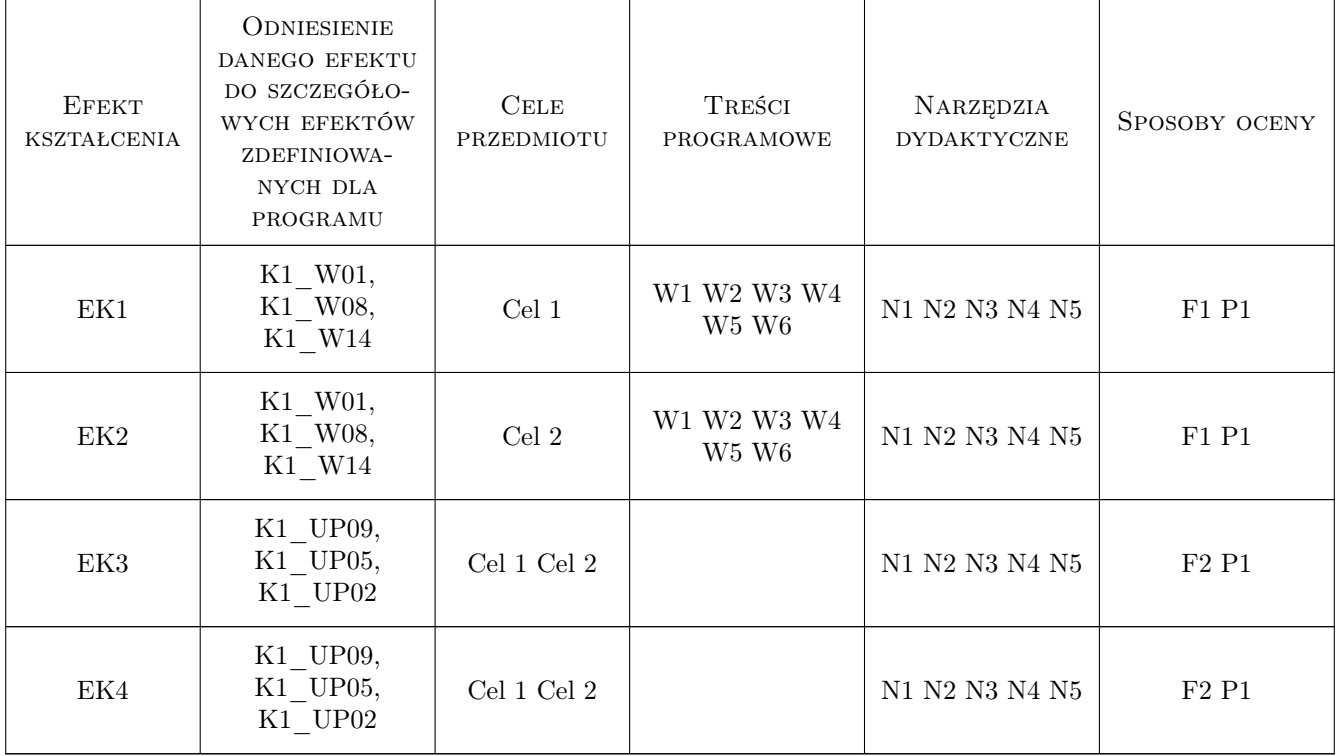

### 11 Wykaz literatury

#### Literatura podstawowa

- [1 ] Łaczek S. Modelowanie i analiza konstrukcji w systemie MES ANSYS v.11, Kraków, 2011, Wyd.PK
- [2 ] Radwańska M. Metody komputerowe w wybranych zagadnieniach mechaniki konstrukcji, Kraków, 2004, Wyd.PK
- [3 ] Cichoń Cz., Cecot W., Krok J., Pluciński P. Metody komputerowe w liniowej mechanice konstrukcji, Kraków, 2002, Wyd.PK
- [4 ] Rakowski G., Kacprzyk Z., Metoda elementów skończonych w mechanice konstrukcji, Warszawa, 2005, Wyd.PW

#### Literatura uzupełniająca

- [1 ] Łodygowski T., Kąkol W. Metoda elementów skończonych w wybranych zagadnieniach mechaniki konstrukcji, Poznań, 2003, Alma Mater PP
- [2 ] Bielski J. Wprowadzenie do inżynierskich zastosowań MES, Kraków, 2010, Wyd.PK
- [3 ] Bijak-Żochowski M., Jaworski A., Krzesiński G., Zagrajek A. Mechanika materiałów i konstrukcji  $(t.II)$ , Warszawa, 2006, Wyd.PW

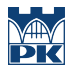

### 12 Informacje o nauczycielach akademickich

#### Osoba odpowiedzialna za kartę

dr inż. Bogdan, Artur Szybiński (kontakt: bogdan.szybinski@pk.edu.pl)

#### Osoby prowadzące przedmiot

1 Dr inż. Bogdan Szybiński (kontakt: boszyb@mech.pk.edu.pl)

- 2 Dr inż. Stanisław Łaczek (kontakt: laczek@mech.pk.edu.pl)
- 3 Dr inż. Paweł Romanowicz (kontakt: promek@mech.pk.edu.pl)
- 4 Dr inż. Maciej Krasiński (kontakt: mkr@mech.pk.edu.pl)
- 5 Dr hab. inż. Henryk Sanecki (kontakt: hsa@mech.pk.edu.pl)

### 13 Zatwierdzenie karty przedmiotu do realizacji

(miejscowość, data) (odpowiedzialny za przedmiot) (dziekan)

PRZYJMUJĘ DO REALIZACJI (data i podpisy osób prowadzących przedmiot)

. . .